## Dein Passwort zurücksetzen

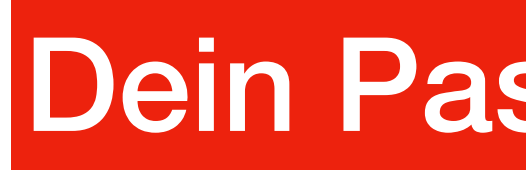

Du kannst dein Passwort selber mit deiner Couven-Mailadresse zurücksetzen. Befolge dazu die Anleitung.

- 
- 2. Klicke auf *Passwort*

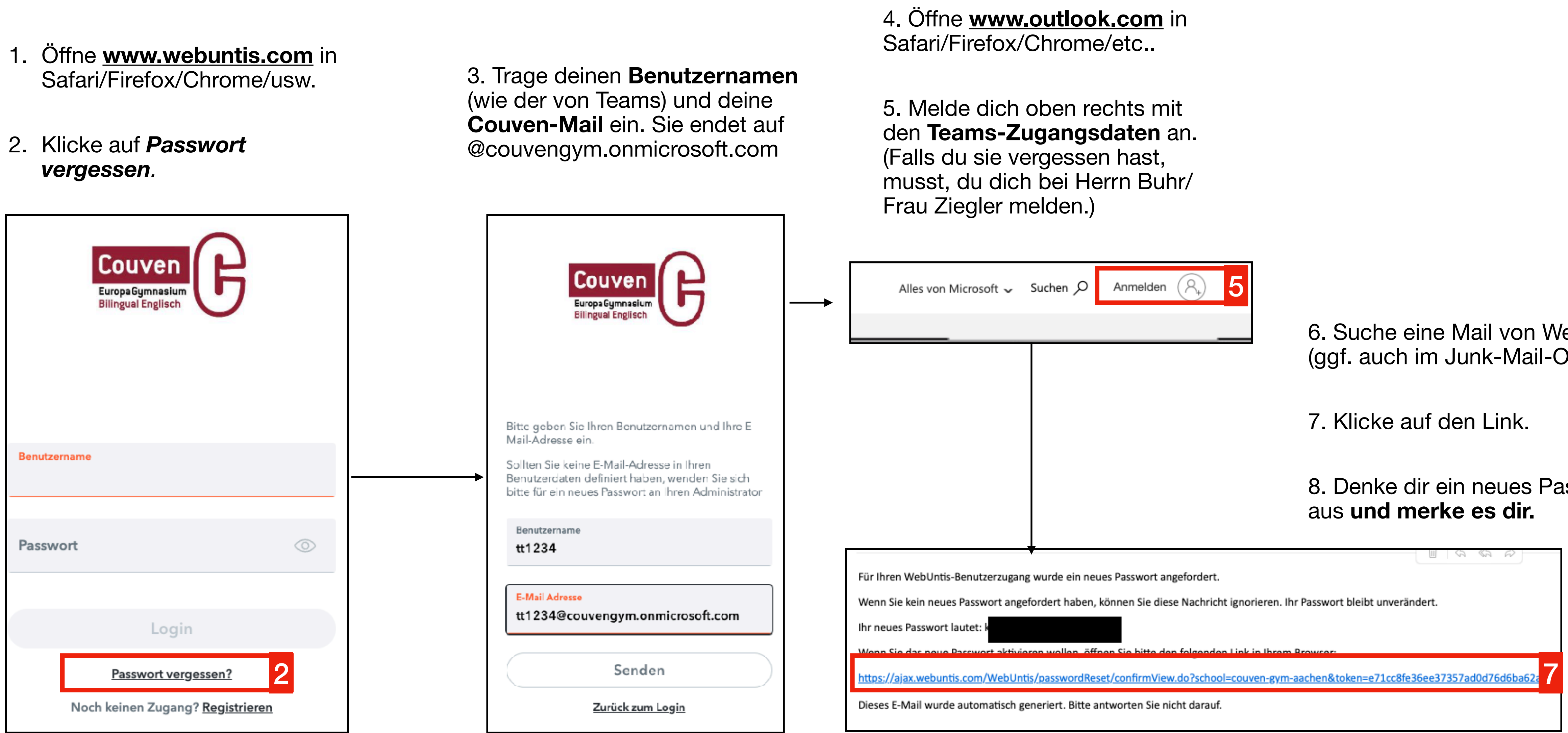

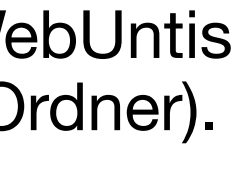

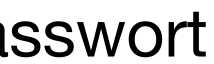